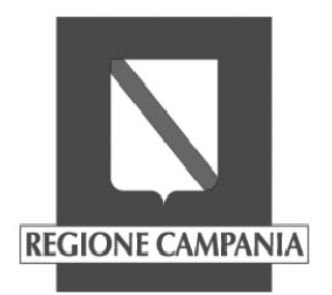

# **Decreto Dirigenziale n. 51 del 20/03/2015**

Dipartimento 54 - Dipartimento dell'Istruzione, della Ricerca, del Lavoro, delle Politiche Culturali e delle Politiche Sociali

Oggetto dell'Atto:

*O.O. 2.1 del POR FESR 2007/2013 - Procedura di acquisto diretto delle strumentazioni per gli Organismi di Ricerca previsti dalla DGR n. 248 del 4 luglio 2014 - CUP B26D14000800009 - Acquisti per l'INAF - Ist. Nazionale di Astrofisica (Osservatorio Astronomico di Capodimonte).*

#### **IL DIRIGENTE**

#### **PREMESSO**

- che la Regione Campania nell'ambito della strategia dell'Asse 2 del POR Campania FESR  $\bullet$ 2007 - 2013 ha previsto il potenziamento del sistema della ricerca nonché lo sfruttamento delle continue evoluzioni tecnologiche al fine di innalzarne il livello degli standard operativi:
- che i criteri di selezione delle operazioni da finanziare nell'ambito del POR FESR, approvati con DGR n. 879/2008 e s.m.i., stabiliscono, relativamente all' Asse 2 -Obiettivo Operativo 2.1 del POR FESR, di dare priorità agli interventi che favoriscono la diffusione e sfruttamento dei risultati e delle ricadute delle attività di ricerca;
- che il POR FESR al Cap. 5.3.1. "Selezione delle operazioni", punto 4), prevede tra le modalità di individuazione del beneficiario e delle operazioni da finanziare le "Procedure concertative/negoziali";
- che a fronte dell'attuale sfavorevole contesto economico di riferimento la Giunta regionale ha approvato la DGR n. 148 del 27/05/2013, nell'intento di fornire un impulso all'accelerazione della spesa del POR FESR, individuando come ambiti prioritari di intervento l'ambiente, il sostegno al tessuto produttivo, l'efficientamento energetico, i trasporti sostenibili, la ricerca, l'innovazione e lo sviluppo urbano;
- che con DPGR n. 139 del 01/07/2013 e ss.mm.ii., è stato costituito il Gruppo di Lavoro di cui alla DGR n. 148/2013 coordinato dall'AdG del POR FESR e costituito da Dirigenti individuati ratione materiae, ai fini di dare attuazione alle Iniziative di accelerazione della spesa di cui alla DGR n. 148/2013;
- che la DGR n. 378 del 24/09/2013, di attuazione della DGR n. 148/2013, ha ritenuto selezionabili, in prevalenza con procedura negoziale, progetti di immediata attuazione, con crono-programmi coerenti con i termini di ammissibilità della spesa e con gli orientamenti di chiusura di cui alla Decisione C (2013) 1573 del 20/03/2013;
- che la DGR n. 18 del 7/02/2014 ha previsto nell'ambito delle risorse afferenti alla programmazione unitaria, misure di salvaguardia delle operazioni in overbooking da allocare, previa verifica di compatibilità e anche a seguito di suddivisione in fasi, a valere sulle risorse del Piano Azione Coesione - ivi comprese quelle relative all'anticipazione della Regione Campania di cui al Decreto IGRUE n. 48/2013 di "Rideterminazione del finanziamento a carico del Fondo di rotazione, di cui alla legge n. 183/1987 per l'attuazione degli interventi previsti dal Piano di Azione Coesione. disposto con decreto n. 25/2013" – e/o del Fondo Sviluppo Coesione e/o della programmazione comunitaria 2014 - 2020;

## **CONSIDERATO**

che con decreto dirigenziale Dip. 54 Staff 91 n. 20 del 26/01/2015 è stato previsto che, ai fini dell'attuazione di quanto disposto con DGR 248/2014 relativamente alle strumentazioni scientifiche che rispondono al requisito della "unicità", si procedesse con

una evidenza pubblica sul BURC nonché sull'home page del sito della Regione Campania delle modalità di acquisto di tale strumentazione mediante trattativa privata per acquisto diretto:

## **RILEVATO**

- che con nota prot. 2303 del 19/12/2014 acquisita agli atti con prot. 878322 del 24/12/2014 e ss.mm.ii. l'INAF \_ Ist. Nazionale di Astrofisica (Osservatorio Astronomico di Capodimonte) ha trasmesso le dichiarazioni di unicità relative alle attrezzature identificate secondo il carattere dell'unicità, allegando per ciascuna di esse quanto richiesto dal ROO con propria nota pec del 19/11/2014;
- che è stato predisposto apposito elenco di dette strumentazioni (Allegato 1);
- che, come stabilito con decreto dirigenziale Dip. 54 Staff 91 n. 20 del 26/01/2015, è necessario disporre la pubblicazione sul BURC nonché sull'home page del sito della Regione Campania di detto elenco per una durata non inferiore a gg. 15 (quindici) complessivi e consecutivi, trascorsi i quali, in assenza di motivati ricorsi dimostranti la non ascrivibilità del prodotto alla categoria dell'unicità, si procederà all'acquisto diretto;

## **RITENUTO pertanto**

• di disporre la pubblicazione sul BURC nonché sull'home page del sito della Regione Campania dell'elenco che si allega al presente atto a formarne parte integrante (Allegato 1) per una durata non inferiore a gg. 15 (quindici) complessivi e consecutivi, trascorsi i quali, in assenza di motivati ricorsi dimostranti la non ascrivibilità del prodotto alla categoria dell'unicità, si procederà all'acquisto diretto;

# **VISTI**

- $\alpha$ ) il Regolamento (CE) del Consiglio n. 1083/2006 e s.m.i.;
- B) la Decisione della Commissione dell'11/09/2007, C (2007) 4265;
- $\chi$ ) la Decisione della Commissione del 27/03/2012, C (2012) 1843;
- $\delta$ ) la Decisione della Commissione del 21/09/2012, C (2012) 6248;
- $\epsilon$ ) la Decisione della Commissione del 20/03/2013, C (2013) 1573;
- (b) la Decisione della Commissione del 05/07/2013, C (2013) 4196;
- $\gamma$ ) il Piano di Azione Coesione di cui alla III ed ultima riprogrammazione Misure anticicliche e salvaguardia di progetti avviati – dicembre 2012;
- η) la D.G.R. n. 148 del 27/05/2013;
- 1) la D.G.R. n. 378 del 24/09/2013;
- (0) il D.P.G.R. n. 139 del 1/07/2013 3 ss.mm.ii.;
- $\kappa$ ) D.G.R. n. 18 del 07/02/2014:
- $\lambda$ ) la nota prot n. 12070/UDCP/GAB/CG del 2 luglio 2014 del Presidente della Regione Campania:
- $\mu$ ) il verbale del Gruppo di Lavoro ex DPGR n.139/2013 e s.m.i. del 3/06/2014;
- v) la D.G.R. n. 248 del 4/07/2014 e smi;

alla stregua dell'istruttoria svolta dal Responsabile dell'O.O. 2.1

# **DECRETA**

per i motivi ed i riferimenti espressi in narrativa, che qui si intendono integralmente riportati

- · di disporre la pubblicazione sul BURC nonché sull'home page del sito della Regione dell'elenco che si allega al presente atto a formarne parte integrante Campania (Allegato 1) per una durata non inferiore a gg. 15 (quindici) complessivi e consecutivi, trascorsi i quali, in assenza di motivati ricorsi dimostranti la non ascrivibilità del prodotto alla categoria dell'unicità, si procederà all'acquisto diretto;
- · di trasmettere il presente atto, per quanto di competenza e per opportuna conoscenza: - al Capo di Gabinetto del Presidente della Giunta Regionale, Responsabile P.U.
	- all'Autorità di Gestione del POR Campania FESR 2007/2013

al Dipartimento delle Risorse Finanziarie, Umane e Strumentali - Direzione Generale per le Risorse Strumentali - Direzione Generale Risorse Finanziarie

al BURC per la pubblicazione.

Dott. Giuseppe RUSSO

#### **ALLEGATO 1**

Obiettivo Operativo 2.1 del POR FESR 2007/2013 - Procedura di acquisto diretto delle strumentazioni per gli "Organismi di Ricerca" previsti dalla DGR n.248 del 4 luglio 2014 – d.d. Dip. 54 Staff 91 n. 20 del 26/01/2015 – Elenco strumentazioni in unicità dell' Osservatorio Astronomico di Capodimonte

#### **CUP B26D14000800009**

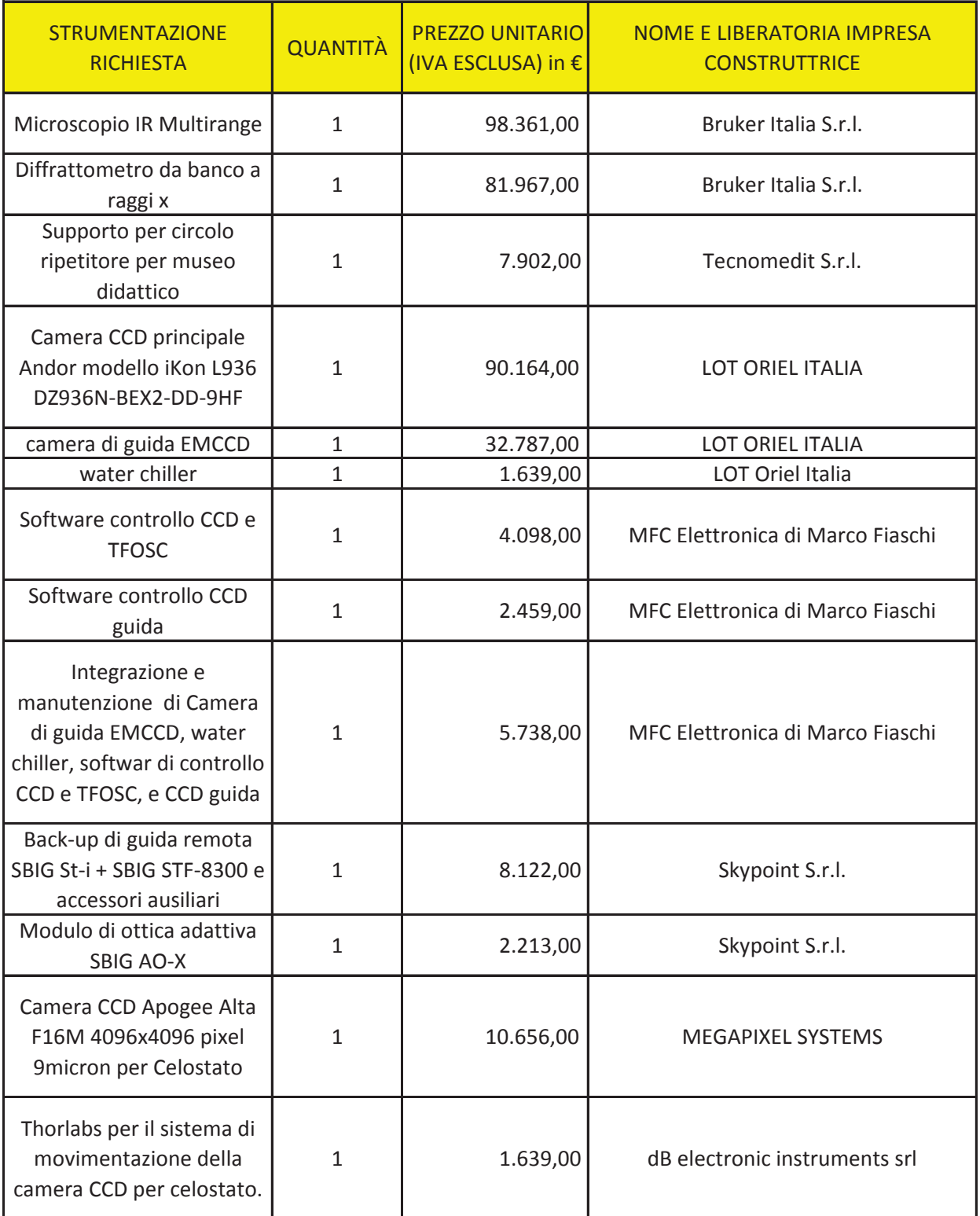

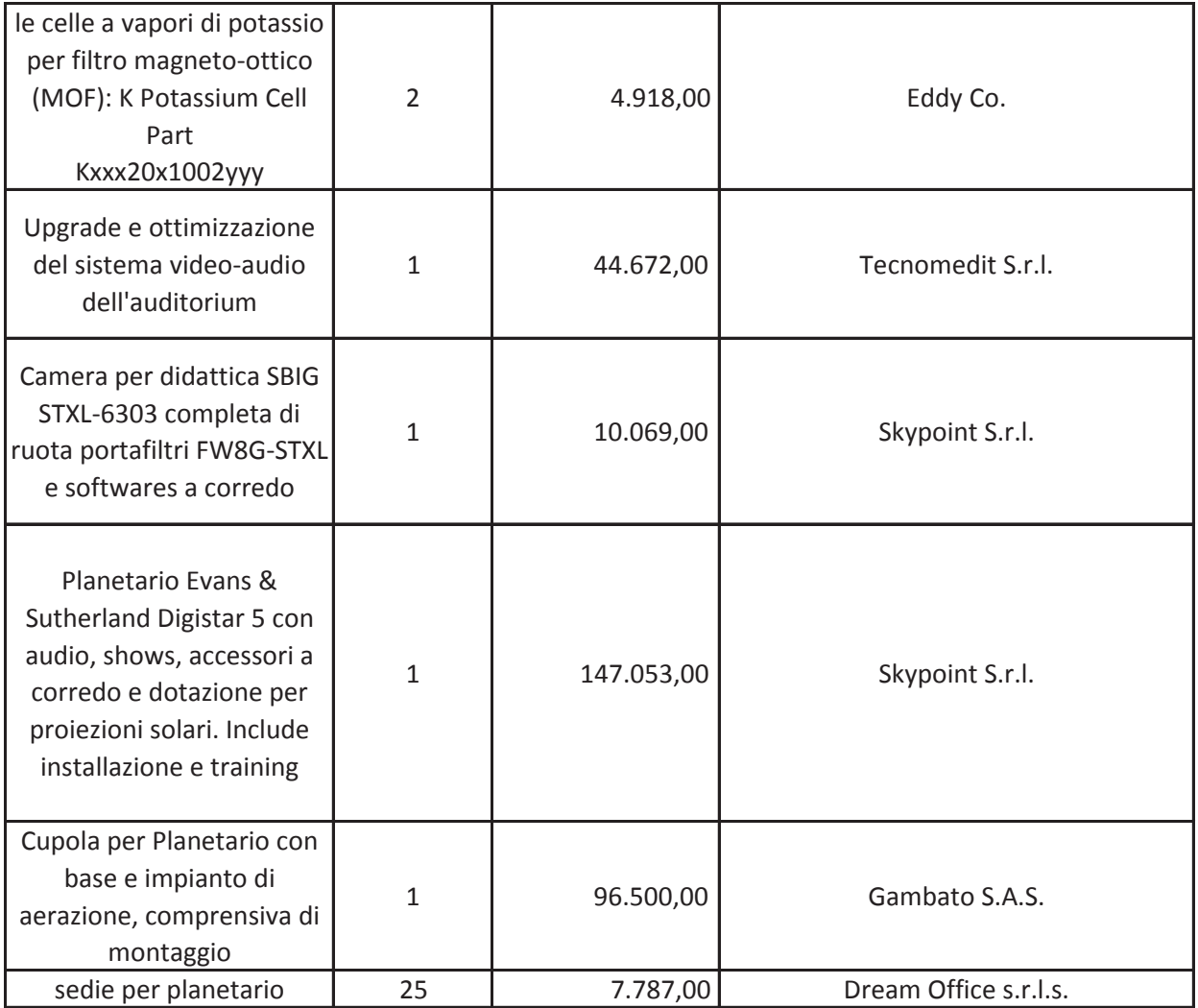